# **COLUMBIA MAILMAN SCHOOL of PUBLIC HEALTH**

### **Lawrence G. Chillrud**

**Environmental Health Sciences Mailman School of Public Health Columbia University**

# **Parallel Computation in R with the** foreach **package**

**A Brief Introduction April 7, 2022**

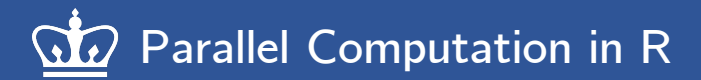

# **Outline**

- **1. Loops in R**
- **2. The** foreach **package**
- **3. Parallel Computing**
	- **a) When to parallelize**
	- **b) How to parallelize in R (FORKs vs. SOCKs)**
	- **c) Packages for parallelization**

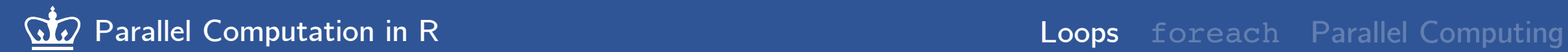

## **Loops in R: the usual suspects**

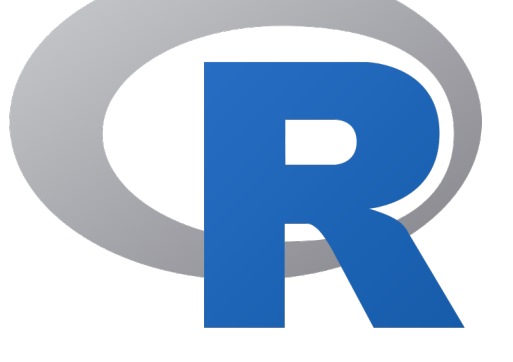

### **apply functions**

- apply(X, MARGIN, FUN, ...)
- lapply(X, FUN, ...)
- sapply(X, FUN,  $\ldots$ )
- $vapply(X, FUN, \ldots)$
- **Etc.**

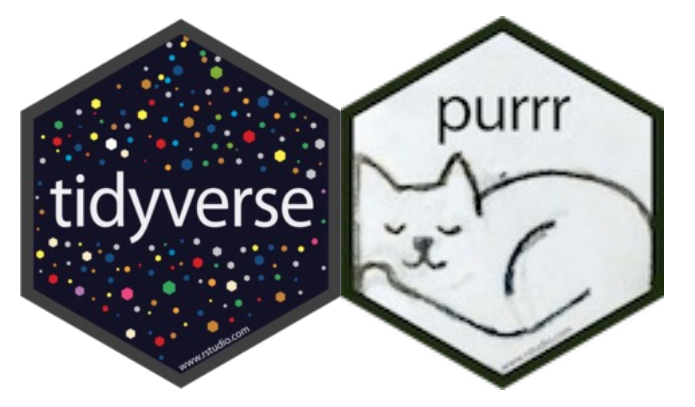

### **purrr functions**

- map( $\cdot x$ ,  $\cdot f$ ,  $\cdot \cdot \cdot$ )
- walk $(x, t, t, \ldots)$
- reduce( $.x, .f, . . .$ )
- accumulate(.x, .f, ...)
- **Etc.**

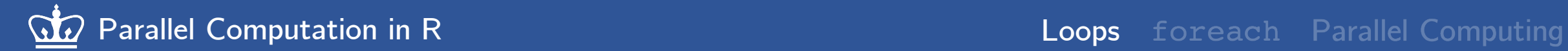

## **Loops in R: the unfashionable crowd**

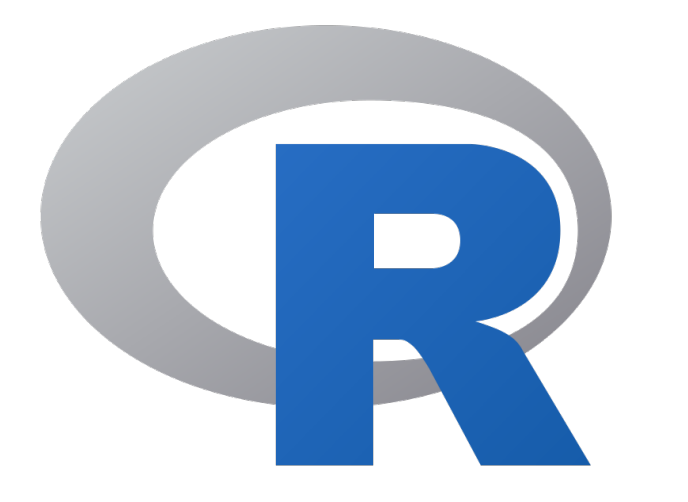

### **Control-flow constructs**

- for (variable in sequence) do cool stuff()
- while (condition) do cool stuff()

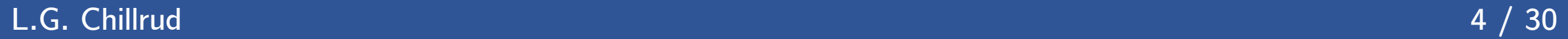

### **Enter the** foreach **package**

```
foreach(variable = sequence, \ldots) %do% {
   cool_stuff()
}
```
### **Some useful arguments:**

- .combine
- .init
- .final
- .errorhandling
- .verbose

### **Some useful operators**

- %do%
- %:%
- when(condition)

## **Benchmarking test…**

inputs  $<-1:1e4$ 

```
mbm <- microbenchmark(times = 100,
  "APPLY" = sapply(inputs, sqrt),
  "PURRR" = map dbl(inputs, sqrt),
  "CONTROL" = for (i in inputs) sqrt(i),
  "FOREACH" = foreach(i = inputs, .combine = c) 8d08 (sqrt(i))
)
```
# **Benchmarking results!**

Speed of different (sequential) loops for computing 'sqrt(1:1e4)'

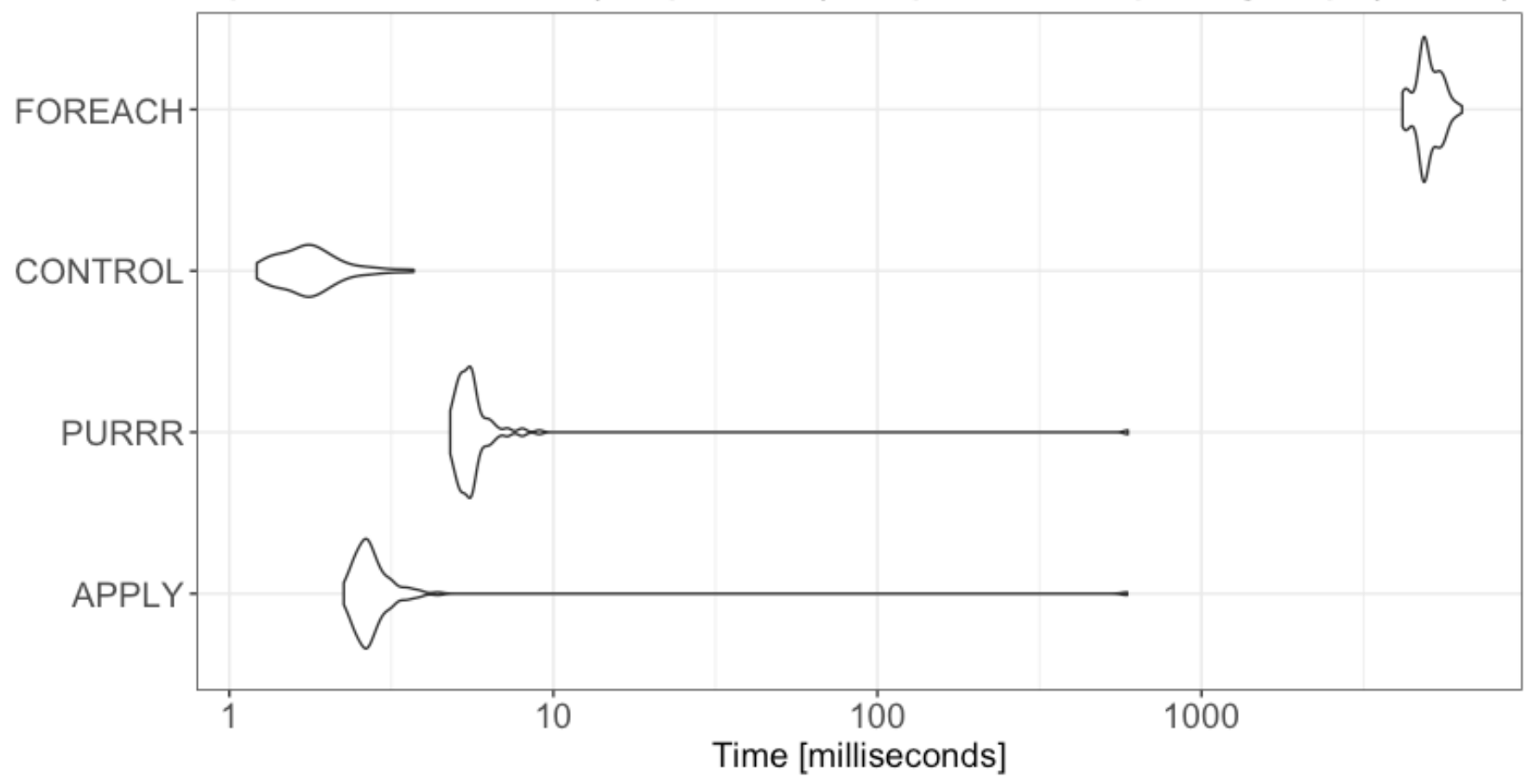

**L.G. Chillrud 7 / 30** 

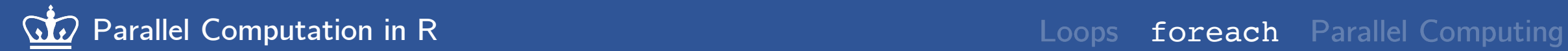

### **Another benchmark test…**

inputs  $<-1:5$ 

```
mbm <- microbenchmark(times = 100,
  "APPLY" = sapply(inputs, sqrt),
  "PURRR" = map db1(inputs, sqrt),
  "CONTROL" = for (i in inputs) sqrt(i),
  "FOREACH" = foreach(i = inputs, .combine = c) 8d08 (sqrt(i))
)
```
### **And the new results**

Speed of different (sequential) loops for computing 'sqrt(1:5)'

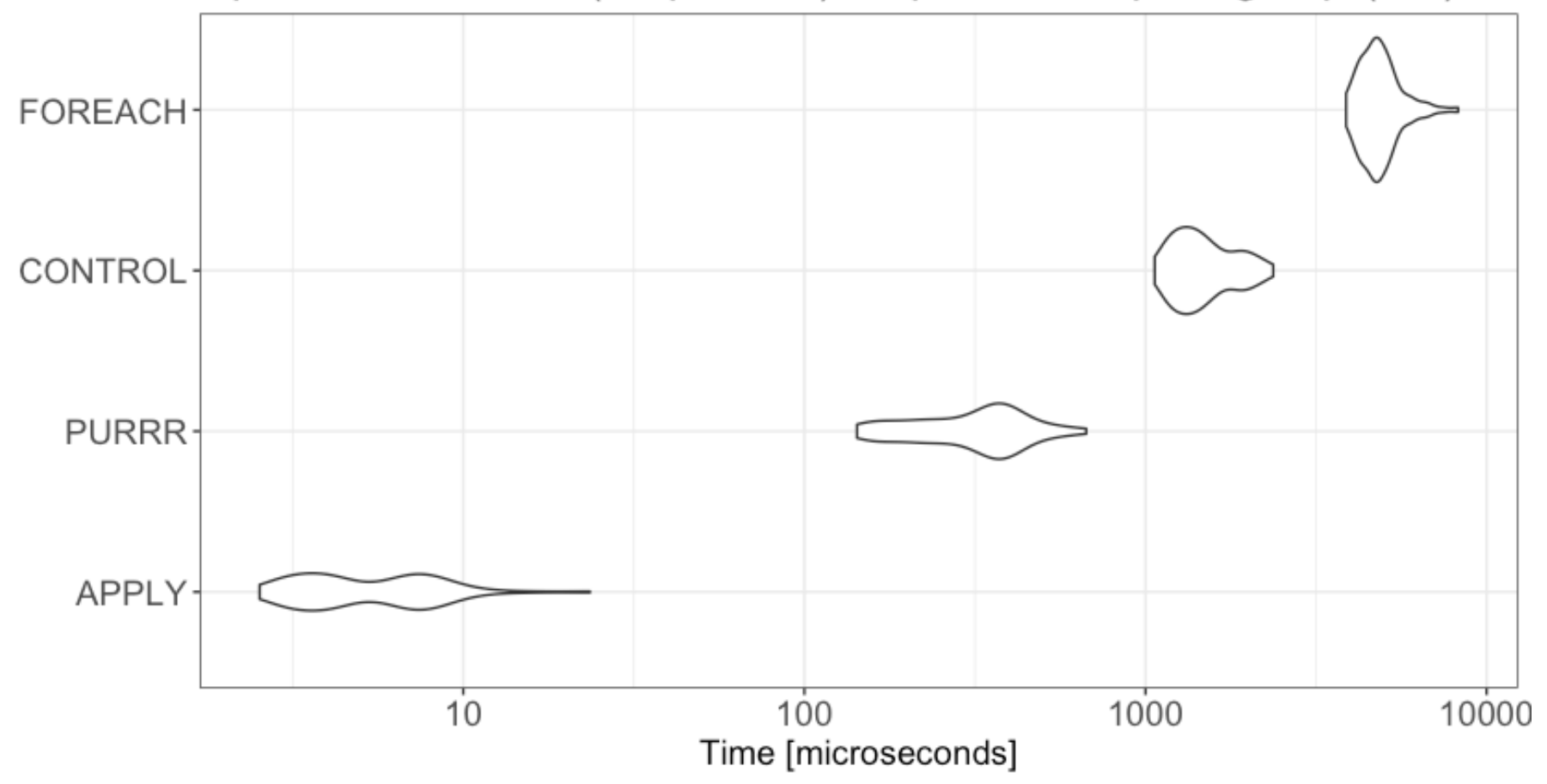

**L.G. Chillrud 9 / 30** 

# **Pros vs. cons of looping via** foreach**?**

## **Pros:**

- **Finer control**
- **Flexible**
- **Enhanced readability**
- **Easier to debug**
- **Extremely parallelizable**

**It's just another tool for your toolkit**

# **Cons:**

- **Computationally slower\***
- **Not very "R-like" ???**

**Use when you have a relatively few # of expensive and complex tasks!**

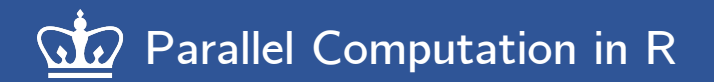

# **What is parallel computing?**

**Typically, the code we write is executed sequentially (in serial)**

• **This is done by a single CPU:**

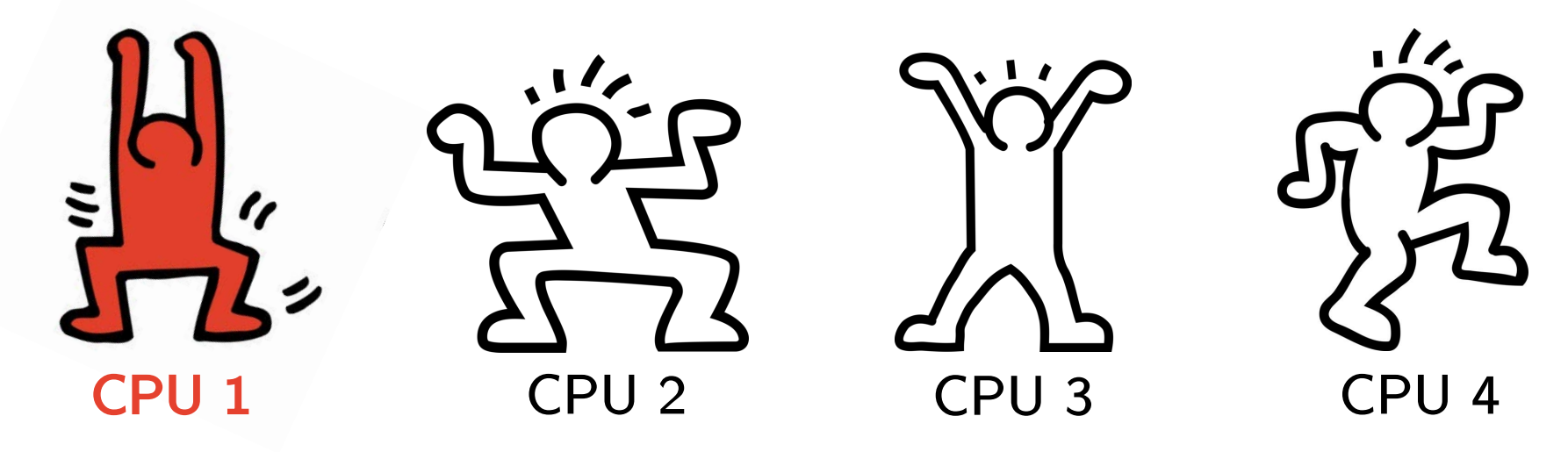

• **What about our other CPUs???**

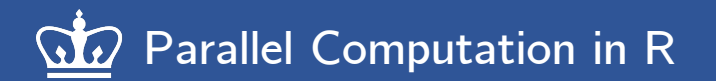

# **What is parallel computing?**

**When possible, ideally we'd like to leverage all our available CPUs to speed things up:**

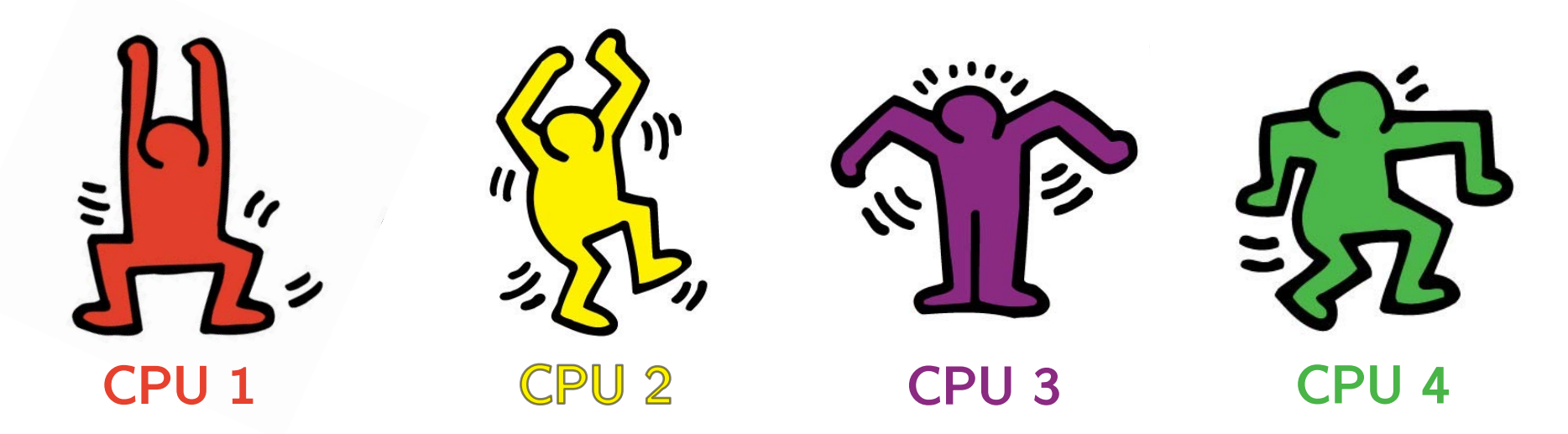

**This is known as parallel processing/programming/computing**

# **What can be parallelized?**

**"Embarrassingly" parallel loops:**

- **Repeated independent tasks**
	- purrr::map()
	- **Sensitivity analyses**
	- **Parameter tuning / searching**

**Inherently sequential loops:**

- **Chains of dependent tasks**
	- purrr::accumulate()
	- **Gaussian processes**
	- **Markov decision processes**

**Parallelizability exists on a spectrum**

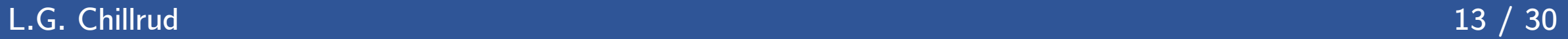

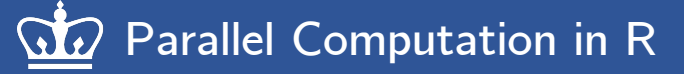

# **Amdahl's Law**

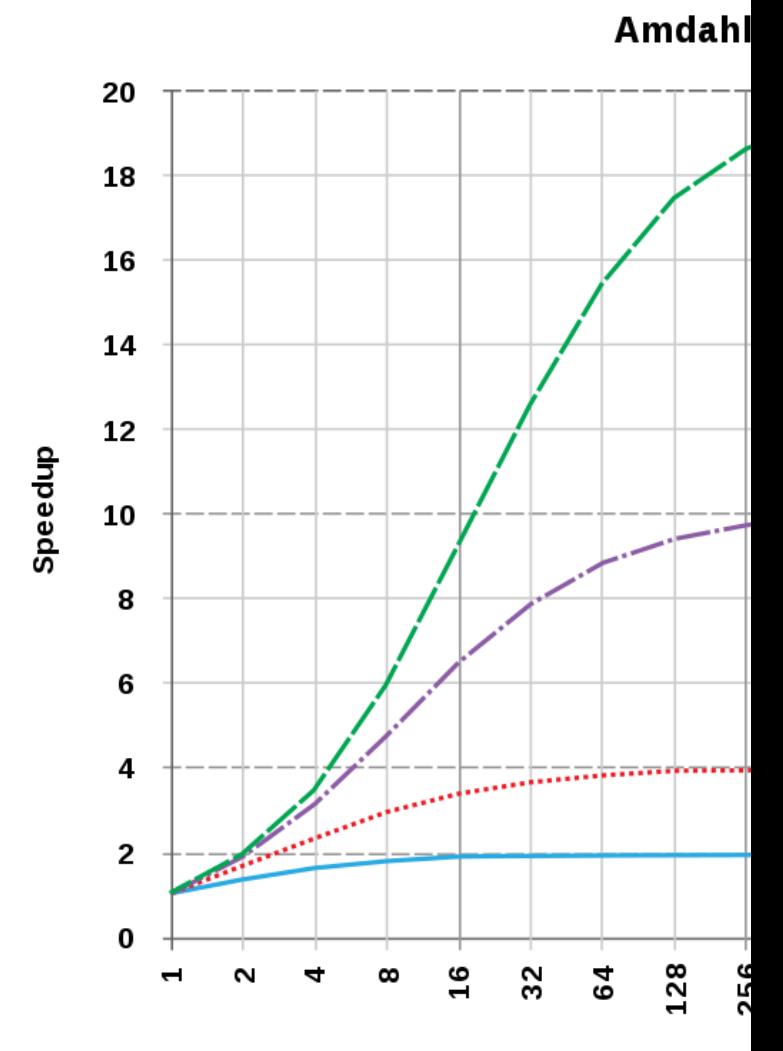

**Image Source: Wikipedia**

Number of p

**L.G. Chillrud 14 / 30** 

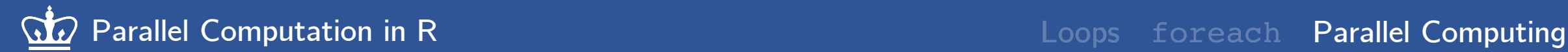

## **When should we parallelize?**

 $>$  independent task(x) == expensive [1] TRUE

> length(independent\_tasks) == large [1] TRUE

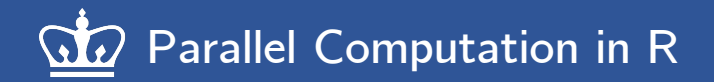

# **How should we parallelize in R?**

## **FORKs**

- **Duplicates main process to each core**
- **Keyword: multicore**
- **Pro: Each core shares same workspace**
- **Pro: Very fast**
- **Pro: Easy to implement**
- **Con: RNG & GUI issues**
- **Con: Does not work on Windows**

# **SOCKETs**

- **Launches new R session on each core**
- **Keyword: multisession**
- **Con: Cores need workspaces set up**
- **Con: Relatively slow**
- **Con: Harder to implement**
- **Pro: Unique threads mean no issues**
- **Pro: Works on any system**

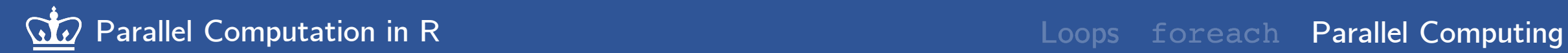

# **How should we parallelize in R? FORKs SOCKETs**

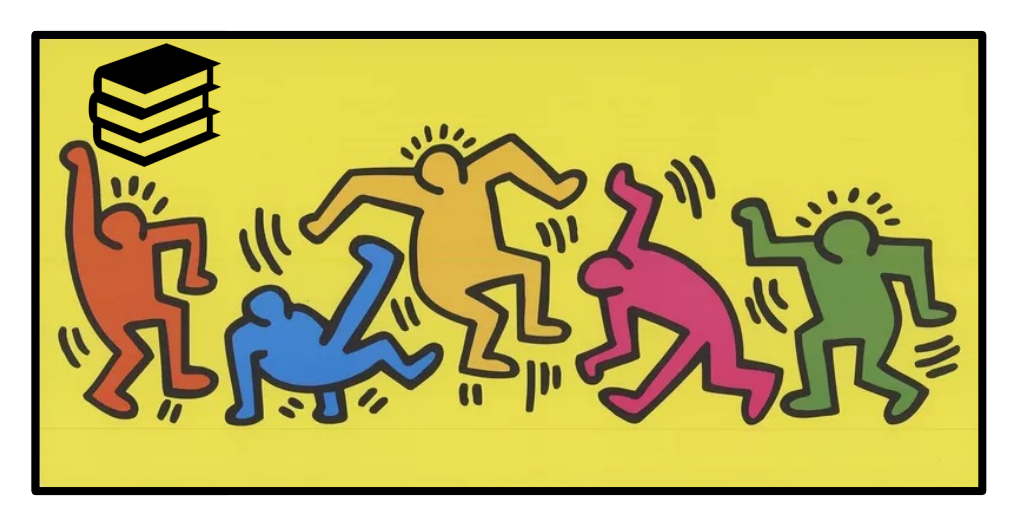

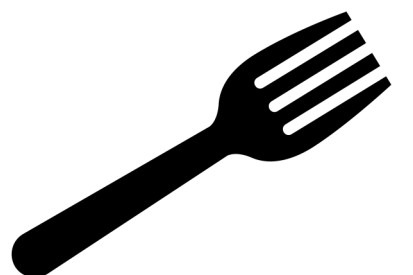

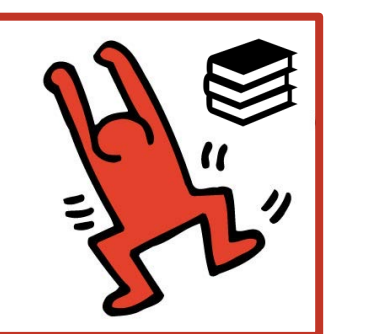

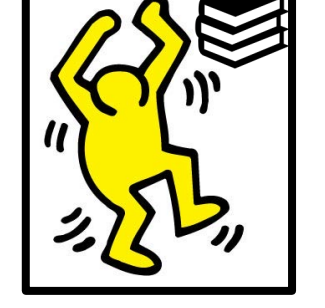

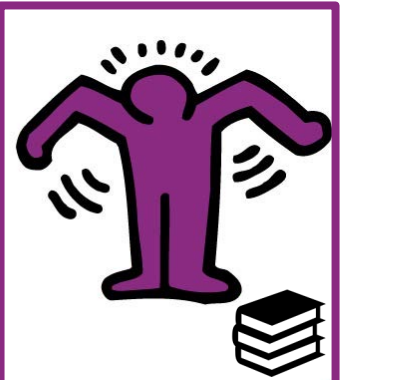

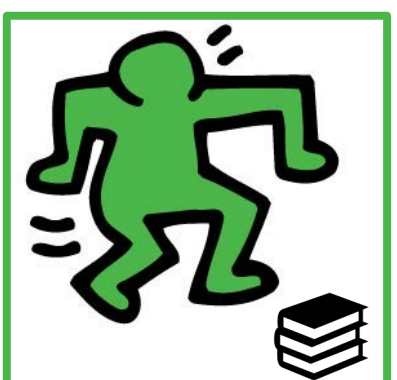

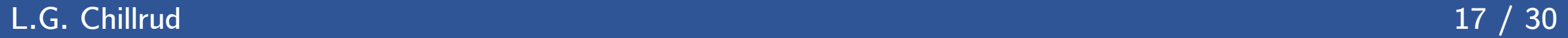

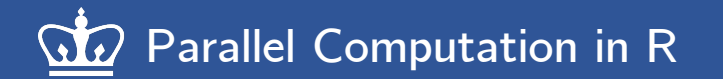

## **The** parallel **package: Overview**

- **Comes bundled with R**
- **Made by combining best bits of two older packages:**
	- multicore **– parallelism via FORKs**
	- snow **– parallelism via SOCKETs**
- **Basically all parallel computing in R relies on** parallel **under-the-hood**

### **The** parallel **package: using FORKs**

```
library(parallel)
num cores <- detectCores(logical = F)
mclapply(1:5, sqrt, mc.cores = num cores) # same as lapply(1:5, sqrt)
pvec(1:5, sqrt, mc.cores = num_cores) # same as sapply(1:5, sqrt)
```
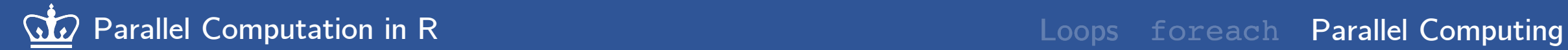

### **The** parallel **package: using SOCKETs**

```
# The following is equivalent to lapply(X, FUN, \ldots)
library(parallel)
num cores \leq detectCores(logical = F) # get num of physical cores
cl <- makeCluster(num_cores) # create a cluster
base <- 4 \# define local variable
clusterExport(cl, "base") # send variable to cluster
```

```
parLapply(cl, 1:5, function(exp) base^exp) # parallelize lapply
stopCluster(cl) \# shut down cluster
```
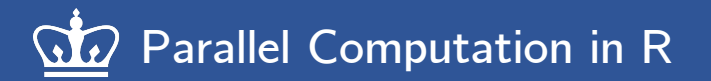

## **The** future **and** furrr **packages: Overview**

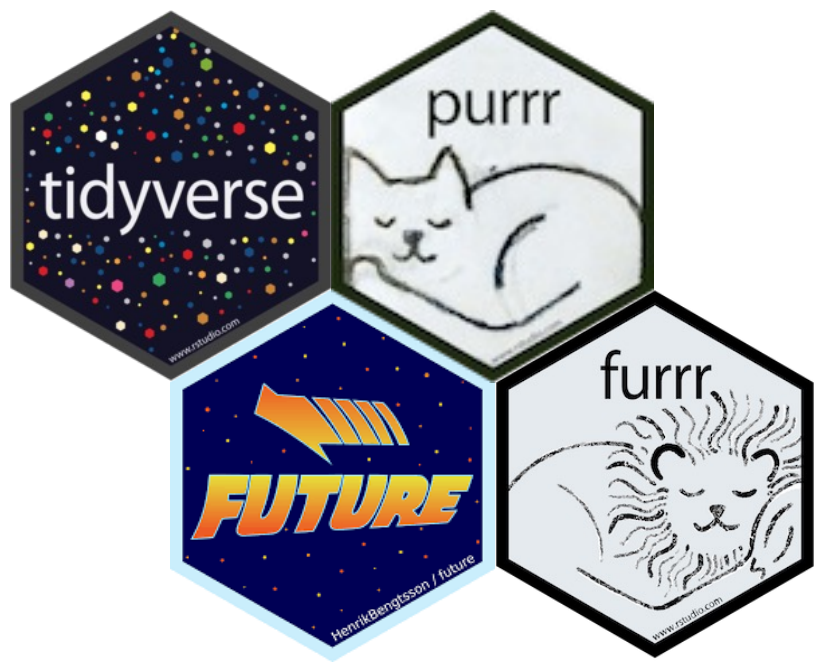

- future **is the parallel backend allowing the director and workers to communicate**
- furrr **(short for** future purrr**) provides functions from** purrr **that can be parallelized**
	- map(.x, .f, ...)  $\rightarrow$  future\_map(.x, .f, ...)

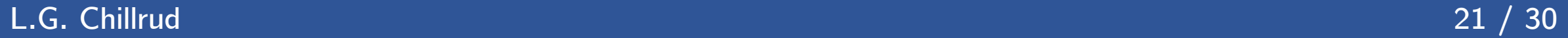

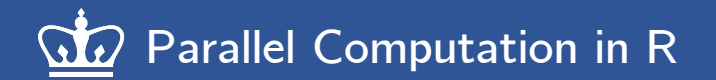

### **The** future **and** furrr **packages: using FORKs**

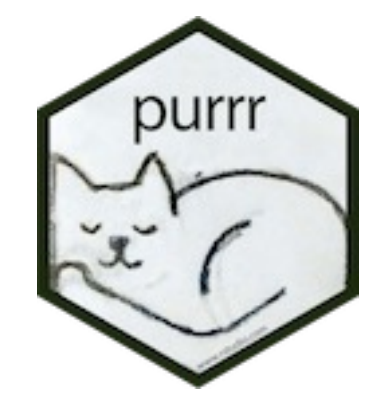

base  $\leq -4$  $purr:map(1:5, \text{ -base}^* \cdot x)$ 

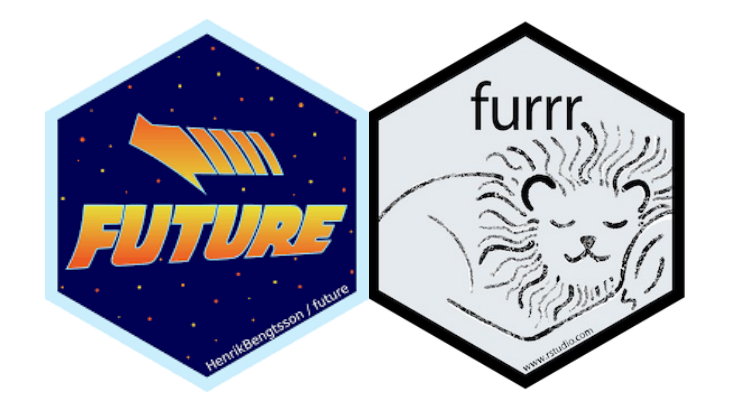

```
base \leq -4num cores <- parallel::detectCores(logical = F)
future::plan("multicore", workers = num_cores)
furrr::future_map(1:5, ~base^.x)
future::plan("sequential")
```
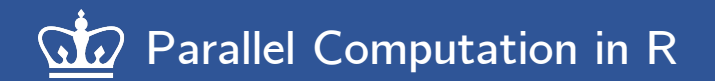

### **The** future **and** furrr **packages: using SOCKETs**

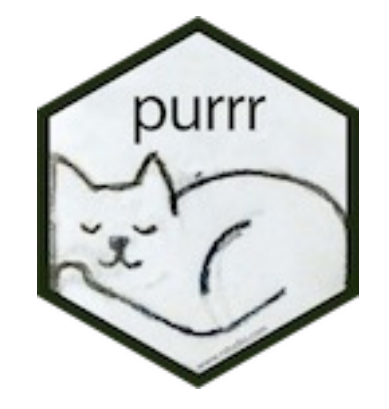

base  $\leq -4$  $purr:map(1:5, \text{ -base}^* \cdot x)$ 

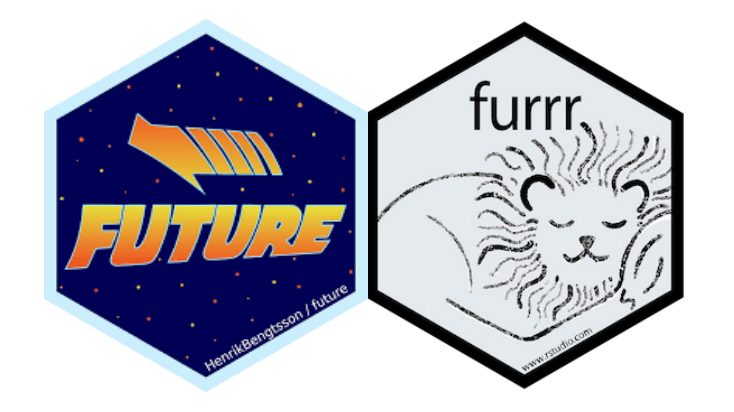

```
base \leq -4num cores <- parallel::detectCores(logical = F)
futter:~: plan('multiesision", worksers = num cores)furrr::future_map(1:5, ~base^.x)
future::plan("sequential")
```
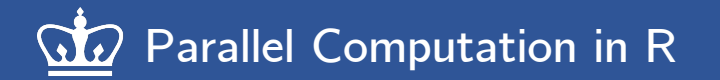

# **The** doParallel **and** foreach **packages: Overview**

- **Here,** doParallel **is the parallel backend allowing the director and workers to communicate**
- foreach **comes with a** %dopar% **operator which then parallelizes your loop once you've registered your backend in** doParallel
- foreach **is also compatible with other parallel backends such as:**
	- doFuture
	- doSNOW
- foreach **comes with many useful options when using it with the**  %dopar% **operator:** 
	- .inorder, .packages, .export**, etc.**

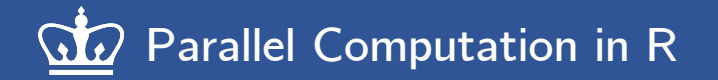

### **The** doParallel **and** foreach **packages: FORKs**

```
library(foreach)
```

```
base \leq -4
```

```
num cores <- parallel::detectCores(logical = F)
```

```
cl <- parallel::makeCluster(num_cores, type = "FORK")
```

```
doParallel::registerDoParallel(cl)
```

```
foreach(exp = 1:5) %dopar% {
```
base^exp

```
}
parallel::stopCluster(cl)
```
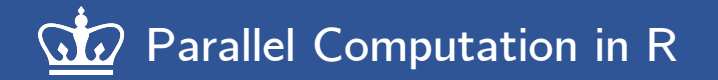

### **The** doParallel **and** foreach **packages: SOCKETs**

```
library(foreach)
```

```
base \leq -4
```

```
num cores <- parallel::detectCores(logical = F)
```

```
cl <- parallel::makeCluster(num_cores, type = "PSOCK")
```

```
doParallel::registerDoParallel(cl)
```

```
foreach(exp = 1:5) %dopar% {
```
base^exp

```
}
parallel::stopCluster(cl)
```
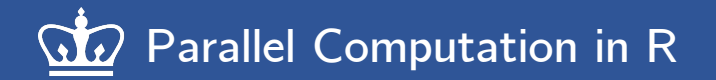

### **The** doFuture **and** foreach **packages: SOCKETs**

```
library(foreach)
```

```
base \leftarrow 4
```

```
num cores <- parallel::detectCores(logical = F)
```

```
doFuture::registerDoFuture()
```

```
future::plan("multisession", workers = num_cores)
```

```
foreach(exp = 1:5) %dopar% {
```
base^exp

}

### **Parallel Computation in R Parallel Computing**

### **Keep an eye out for** multidplyr

library(multidplyr) # parallel backend for dplyr package library(nycflights13)  $#$  loads the flights dataset for us library(tidyverse) # general data wrangling (includes dplyr)

```
num cores \leq parallel::detectCores(logical = F)
cl <- new_cluster(num_cores) # creating the cluster with multidplyr
cluster library(cl, "dplyr") # loading the dplyr package to each core
```

```
flight dest <- flights %>%
  group_by(dest) %>% 
 partition(cl) # multidplyr partitioning all the groups across all
```

```
flight_dest %>% 
 summarise(delay = mean(dep delay, na.rm = T), n = n()) %>%
 collect() # multidplyr collecting all the groups back into the host
```
#### **L.G. Chillrud 28 / 30**

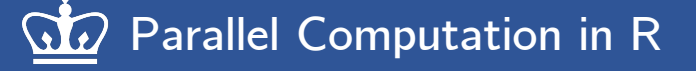

# **[References](https://www.oreilly.com/library/view/parallel-r/9781449317850/)**

- Video lecture: Parallel computing with R using foreach **by Bryan Lewis (RStudio, 2020)**
- **Video lecture: Future: Simple Async, Parallel & Distributed Processing in American Augusta Henrik Bengtsson (RStudio, 2020)**
- **Tutorial: Using the foreach package by Steve Weston**
- **Tutorial: Parallel Processing in R by Josh Errickson**
- **Tutorial: Parallelized loops with R by Blas Benito (2021)**
- Tutorial: Quick Intro to Parallel Computing in R by M
- **Textbook: Parallel R by Q. Ethan McCallum and Step**
- **Textbook: R Programming for Data Science, Chapter Roger Peng (2020)**

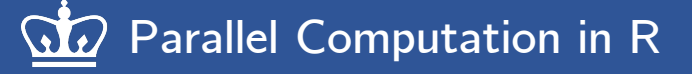

# **Thanks!**

lgc2139@cumc.columbia.edu **S**lawrence-chillrud.github.io **Contact:**

#### **L.G. Chillrud 30 / 30**